## Spinnwebdiagramm

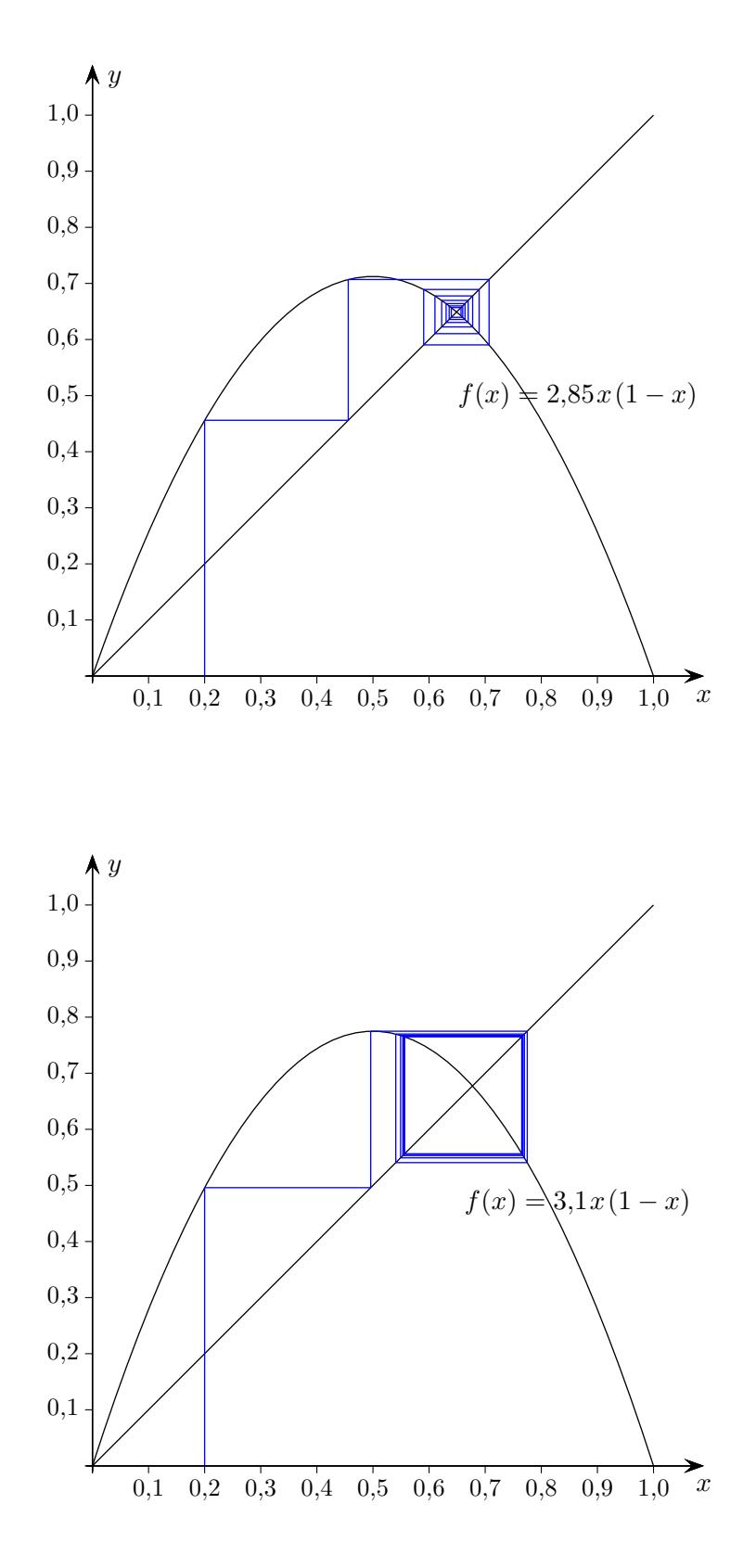

c Roolfs

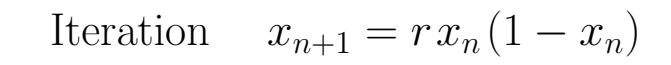

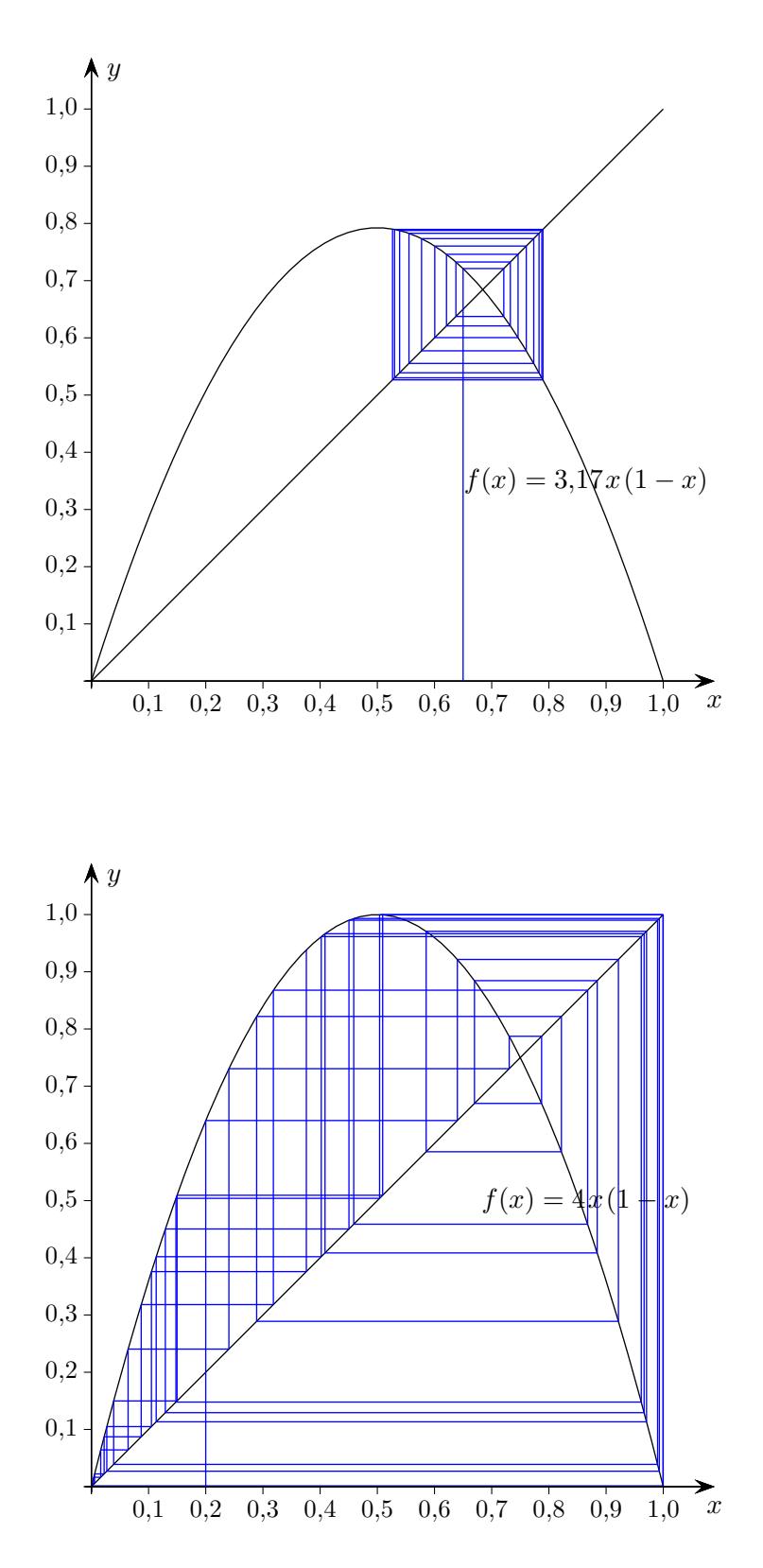

c Roolfs

Iteration 
$$
x_{n+1} = rx_n(1 - x_n)
$$

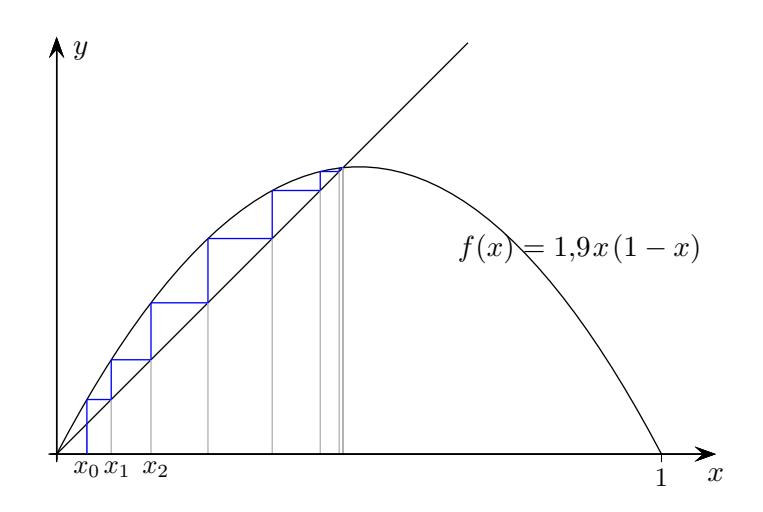

Startwert sei  $x_0$ .

$$
x_1 = rx_0(1 - x_0)
$$
  
\n
$$
x_2 = rx_1(1 - x_1)
$$
  
\n
$$
x_3 = rx_2(1 - x_2)
$$
  
\n...

Mit  $f(x) = rx(1-x)$  kann die Iteration beschrieben werden:

$$
x_1 = f(x_0)
$$
  
\n
$$
x_2 = f(x_1)
$$
  
\n
$$
x_3 = f(x_2)
$$
  
\n...

Und damit

$$
x_n = \underbrace{f(f(\dots f(f(x_0))\dots))}_{n-\text{mal}} \qquad \text{kürzere Schreibweise:} \quad x_n = f^n(x_0)
$$

Das graphische Iterieren beginnt mit  $x_0$ .

Zu  $x_0$  ist der zugehörige Punkt  $P(x_0 | f(x_0))$  auf der Parabel zu betrachten.

Der erste Iterationsschritt ergibt den y-Wert von P.

Um von diesem erneut den Funktionswert ermitteln zu können, wird der y-Wert auf der x-Achse aufgesucht. Dies erfolgt mit der Geraden  $y = x$ . Die Schritte wiederholen sich für  $x_1, \ldots$ 

## $\bigwedge$   $y$ 1,0 0,9 0,8 0,7  $0,6$ 0,5 阃  $0,4$ 0,3  $0,2$  $f(x) = 0,8x + 0,8$  $0,1$  $\overrightarrow{1,0}$  $\begin{array}{ccccccccc}\n0,1 & 0,2 & 0,3 & 0,4 & 0,5 & 0,6 & 0,7 & 0,8 & 0,9\n\end{array}$  $\bigwedge$   $y$ 1,0

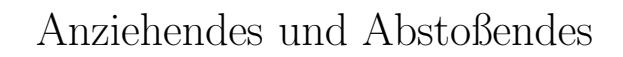

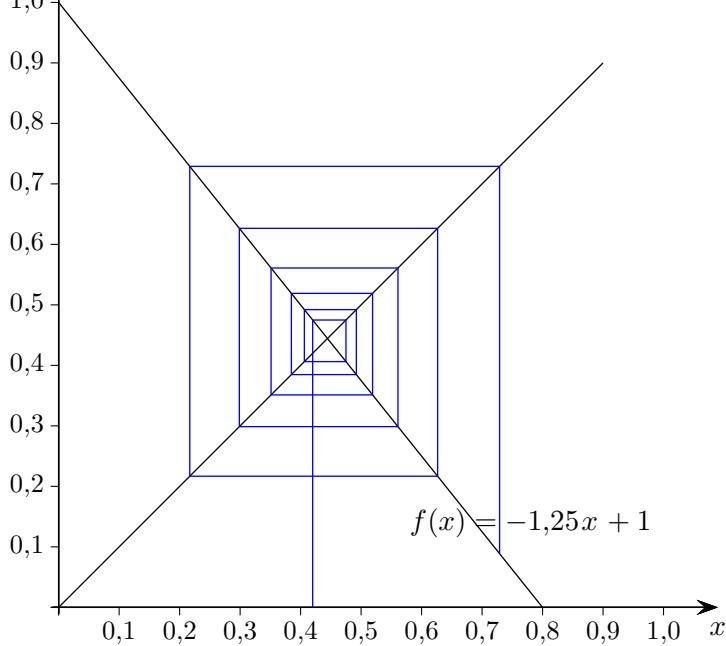

c Roolfs

Zyklisches

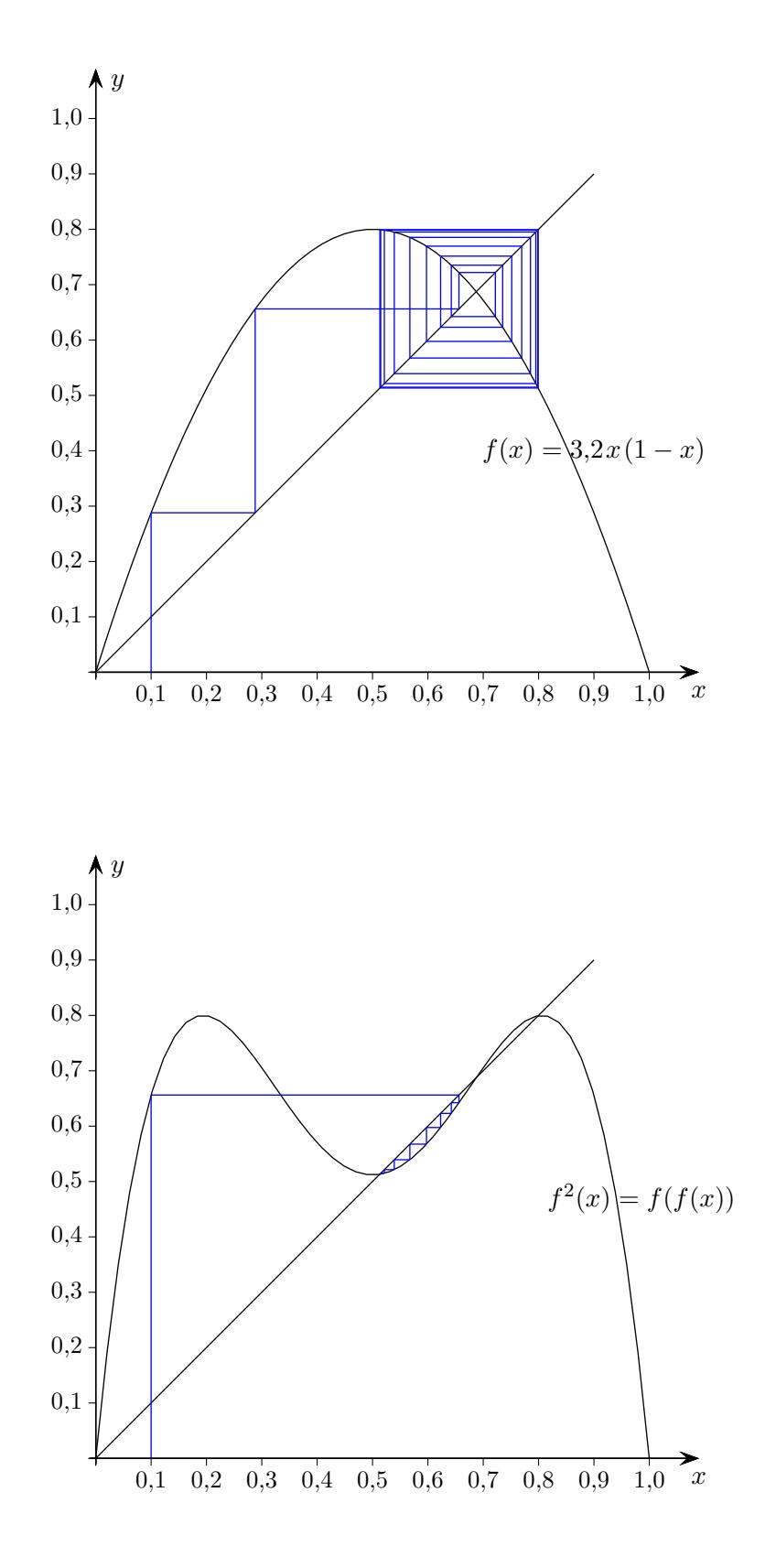

c Roolfs